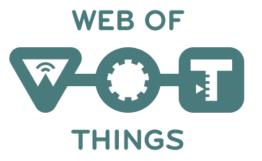

# RDF Shape Rule Language

SHRL – pronounced as shurl

Dave Raggett, 14 December 2016

Open source implementation in JavaScript

# Shape Rule Language (SHRL)

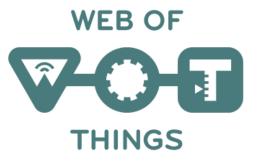

- The ability to validate data is important for data processing
- XML Schema can be used to validate data in XML
- We likewise need a validation language for RDF
  - A means to validate a collection of triples
    - Each triple is defined by its subject, predicate and object
    - RDF Schema and OWL focus on inferencing not validation
- SHRL is based upon augmented transition networks (ATNs)
  - ATNs were developed in early 1970's for natural language processing
  - ATNs can be readily applied to traversing RDF graphs
  - Simpler and easier to understand than alternatives e.g. <u>SHACL</u> and <u>ShEx</u>
  - Facilitates graphic views and editing of rules
- A rule graph defining a set of shapes is applied to a data graph

## Shape Rule Language

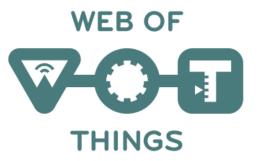

• RDF implementation of Augmented Transition Networks

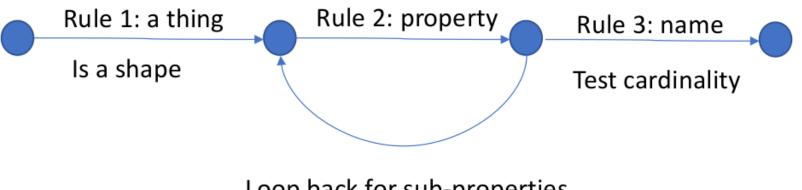

Loop back for sub-properties

- A thing has zero or more properties, actions and events
- Properties may have sub properties
- Properties, actions and events must have one name

# The shape in RDF using Turtle

```
@prefix sh: <http://www.w3.org/ns/shrl#>
@prefix td: <http://www.w3.org/ns/td#>
@prefix ex: <http://example.com/ns#>
```

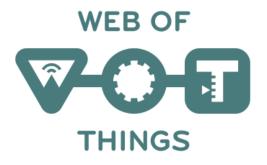

```
ex:rule1
      a sh:shape ;
      sh:class td:thing ;
      sh:all ex:rule2 .
ex:rule2
      sh:rel td:property ;
      sh:all ex:rule3 , ex:rule2 .
ex:rule3
      rdfs:comment "Every property must have exactly one name" ;
      sh:rel td:name ;
      sh:minCount 1 ;
      sh:maxCount 1.
                                            n.b. the names spaces are yet to be standardized
                                            and are given for illustration purposes only
```

#### Explanation

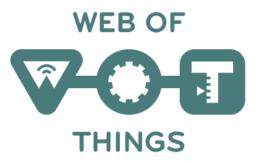

- Rule 1 states that it defines a shape and matches RDF nodes that have rdf:type td:thing, i.e. nodes that represent a thing
- Rule 2 traverses from subject to object for triples with the predicate td:property
  - This rule loops back on itself to handle properties with sub-properties
- Rule 3 traverses triples with the predicate td:name and applies cardinality constraints to check that there is one and only one name
- If a rule's constraints are violated, its comment is used as an error message

#### SHRL Features

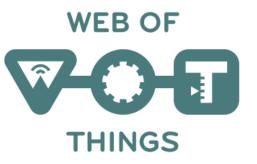

- Each shape must be indicated by a rule with a sh:shape\*
  - In other words, this rule is an instance of the class "shape"
  - Each such rule must select a set of nodes in the data graph
- You can select a particular data node with **sh:node** *node*
- Or select all data nodes that have a given class
  - sh:class class selects all x such that "x a class"
- Or select all subjects with a given predicate using **sh:rel** predicate
  - Select all x such that "x predicate y"
- Or select all objects with a given predicate using **sh:rev** predicate
  - Select all y such that "x predicate y"
- Or select nodes on the basis of the predicate class
  - sh:relClass and sh:revClass by analogy with targetClass, rel and rev above

# Each rule traverses one or more triples

- Rules without *a sh:shape* must have one of the following
- **sh:rel** follow the given predicate from subject to object
- **sh:rev** follow the given predicate from object to subject
- sh:relClass follow predicates that are instances of the given class
  - Transitioning from subject to object
- **sh:revClass** follow predicates that are instances of the given class
  - Transitioning from object to subject
- The traversal determines the set of data nodes to be passed to the rule's successors

#### SHRL Constraints

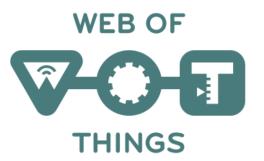

- sh:minCount and sh:maxCount cardinality constraints on the triples traversed by the rule
- **sh:min** and **sh:max** range constraints on numeric literal nodes
- **sh:value** the node must have the given value
- **sh:match** regular expression constraining string literal nodes
- **sh:a sh:string** the node must be a string literal
- sh:a sh:number the node must be a numeric literal
- **sh:a sh:integer** the node must be an integer literal
- sh:a sh:boolean the node must be a boolean literal
- sh:a sh:nonLiteral the node must not be a literal

# Rules can be chained together

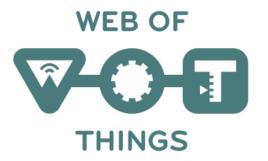

- Rules are chained together with one of the following predicates that designate successor rules
- sh:all all of the successors to this rule must be valid
- sh:any at least one of the successors to this rule must be valid
- sh:one exactly one of the successors to this rule must be valid
- sh:none this rule is only valid if all of its successors are invalid
- If a successor rule is **a sh:shape**, its selectors are ignored

```
ex:rule2

sh:rel td:property ;

sh:all ex:rule3 , ex:rule 2 .
```

# Augmentation with Application Code

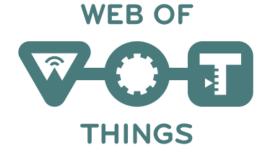

- You can augment the transition network with application code for
  - Constraints across different properties of a thing
  - Constraints on the number of levels of nested properties
  - Constraints across metadata at different levels of a thing's object model
  - Generating output as a side effect of "recognizing a shape"
  - a sh:scope declares a new scope
    - Scopes form an array of objects where scope[0] is the newest scope
    - Each shape starts with its own scope with properties shrl, data and rules
  - sh:eval invoke the named application defined function
    - Operates on the rule node, data node and scope chain
    - Is called after processing the successors for this rule
    - The function should return false to indicate a failed test
- Future work will allow rule actions to be defined in RDF itself